## [Lire ce mail dans votre navigateur](http://mailchi.mp/napa/ftsolution-for-apt-v131-available-now-2656053?e=%5bUNIQID%5d)

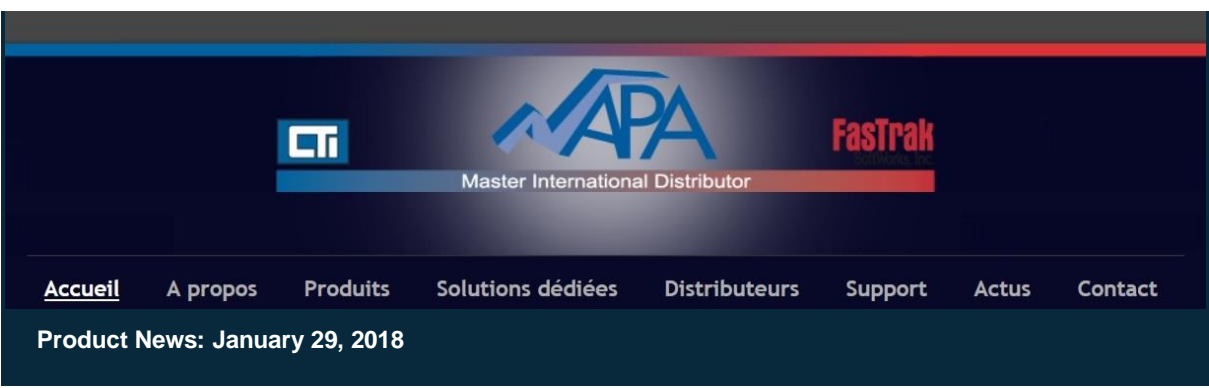

## FTSolution for APT® V1.3.4

Nous sommes heureux de vous informer qu'une nouvelle version de **FTSolution for APT® V1.3.4** est disponible en téléchargement. Cette nouvelle version intègre des fonctionnalités et des solutions comme :

- possibilité de rechercher des correspondances partielles dans la référence croisée (Cross Reference)
- Un nombre important de correctifs liés à la compilation complète (full compile), la compilation incrémentale (incremental compile), le téléchargement incrémentiel (incremental download) et la référence croisée (cross reference).

La liste complète des détails de la version complète se trouve **[ici](http://fast-soft.com/plugins/content/content.php?content.274)**

Veuillez noter que le problème suivant est toujours actuellement en cours de résolution par FasTrak : la génération de plusieurs compilations / téléchargements incrémentiels peut entraîner un problème de mémoire et forcer un compilateur / téléchargement complet (correctif Microsoft® à prendre en compte).

Cette nouvelle version de FTSolution for APT®, disponible en téléchargement gratuit sur le site web de FasTrak, peut être immédiatement installée et utilisée si une licence est en cours de maintenance.

[Téléchargez maintenant e](http://www.fast-soft.com/page.php?39)n tenant compte des recommandations techniques importantes cidessous.

Les solutions créées dans FTSolution pour APT version 1.2.2 ou inférieure seront automatiquement mises à jour lorsqu'elles seront ouvertes avec FTSolution pour APT version 1.3.0 ou ultérieure.

Dans le cadre de cette mise à jour, les projets qui sont dans un état de compilation incrémentielle seront automatiquement compilés de manière incrémentielle.

Immédiatement après la compilation automatique, FTSolution affichera l'écran Avertissement de mise à niveau du projet pour répertorier les projets mis à jour et un fichier upgrade130.log sera créé dans chacun de ces projets.

Il est fortement recommandé qu'un téléchargement complet immédiat soit effectué pour les projets concernés. Jusqu'à ce qu'un téléchargement complet soit effectué, l'option de téléchargement des modifications incrémentielles sera désactivée.

Pour voir quelle version de FTSolution pour APT® vous utilisez, sélectionnez l'élément de menu Help \ About FTSolution for APT.

Le numéro de version est affiché sur la première ligne de la boîte About FTSolution for APT.

De plus amples informations sur le logiciel [FTSolution for APT® e](http://www.napa.fr/fr/product/ftsolution-for-apt)t ses options sont disponibles sur notre site Web. Pour des questions techniques, n'hésitez pas à contacter notre équipe de support.

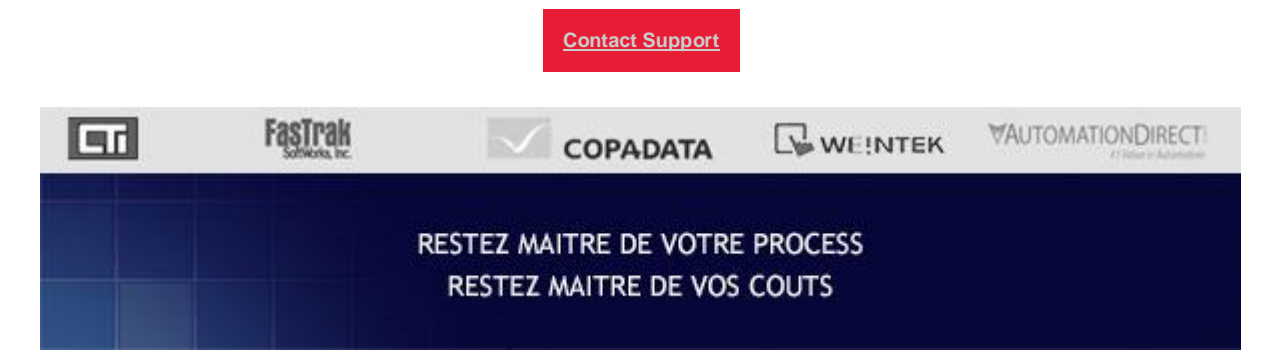

*Copyright © 2018 NAPA INTERNATIONAL FRANCE, All rights reserved.* -